## **Modelling lifetime costs and health outcomes for patients with stable coronary artery disease**

## **Appendix B: CALIBER economic model**

A Markov state transition model was constructed to model the pathway of stable coronary artery disease (SCAD) patients. The model captured the primary endpoints of first MI, ischaemic stroke, haemorragic stroke. fatal CVD event and non-fatal CVD events after the cohort entry date as well as any subsequent CVD or non-CVD mortality. All patients start the model in the SCAD state and progress through the model until they die of either CVD related or non-CVD related causes. While only first occurrences of non-fatal CVD events are explicitly modelled, further non-fatal events are implicitly captured in the time varying risk, cost and HRQoL estimates used in the model.

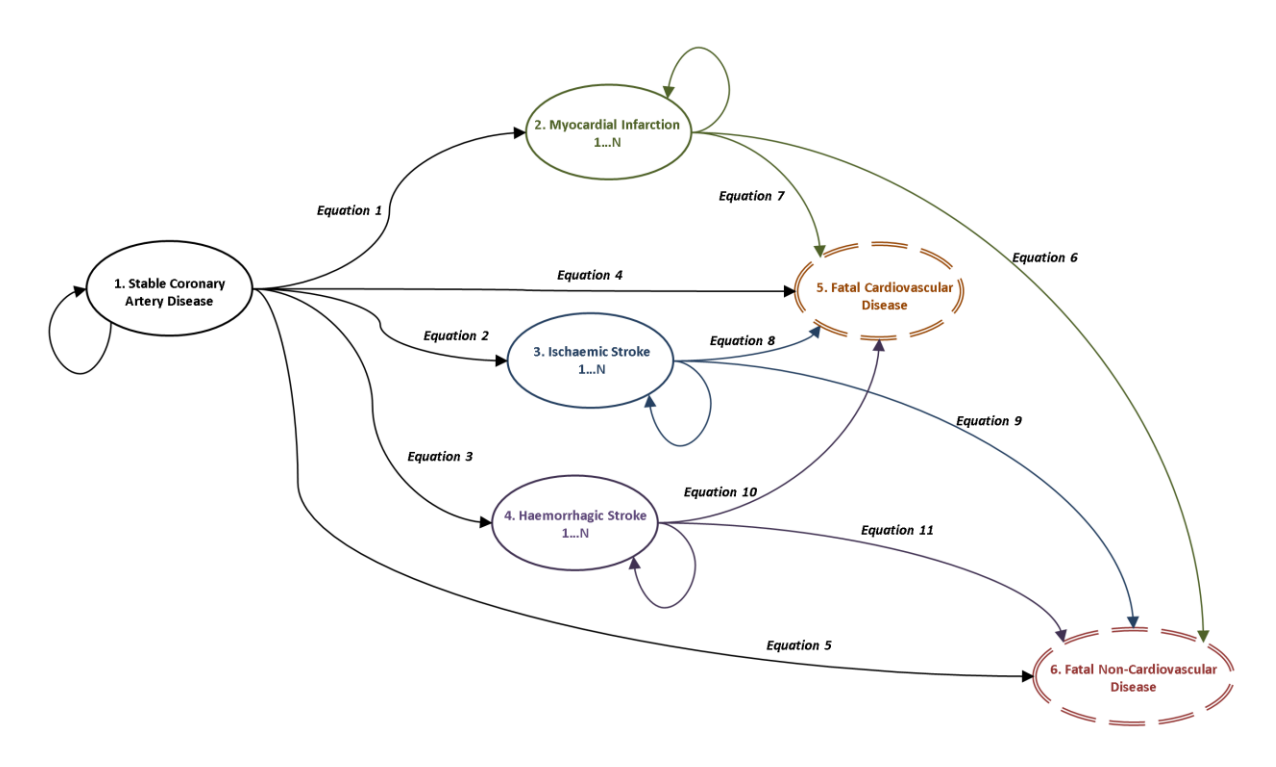

The eleven risk equations corresponding to the model transitions were estimated using flexible parametric survival models. The detail of these estimated risk equations is provided in supplementary appendix (d). These risk equations were combined in a competing risks framework to account for the interdependence of the modelled events following the methods outlined in Putter et al (2007) [Tutorial in biostatistics: Competing risks and multi-state model in Statistics in Medicine 26:2389-2430]. This was used to estimate cumulative incidences of the transitions modelled which in turn was used to compute the transition probabilities in the Markov model.

Given that the risk equations for these events captured the time varying nature of the hazards (i.e. did not display constant hazards) we modelled the non-fatal primary endpoints as tunnel states. We

implemented our model with a 90 day cycle length and attached costs and utilities to the states in the model. The 90 day cycle length we felt gave a good trade-off between capturing the time varying hazards and the granularity of resource use captured.

The non-linear nature of our model meant that we needed to run it probabilistically and average over the results to capture the uncertainty in the model input parameters appropriately. We ran the model for 1,000 iterations for each patient profile and treatment scenario combination. For each simulation of the model the coefficients in the risk-equations, cost equations and HRQL equations were resampled and model results were computed. The average across these simulated results comprise the central estimate for each patient profile and treatment combination with the variance in these simulated results providing the confidence intervals around these results.

A number of assumptions were made in the modelling process these include:

- (a) Only first events were explicitly modelled with recurrent event implicitly captured in the time varying nature of costs and risks following events
- (b) We assume current estimates of event rates are valid as predictions of future event rates
- (c) For simulation in the PSA we assign a multivariate normal distribution to the costs and beta and gamma distributions to the constant level and event specific decrements in HRQL respectively.
- (d) The following parametric models were assigned to the risk equations to extrapolate them and multivariate normal distributions were used to simulate the coefficients from these equations in the PSA

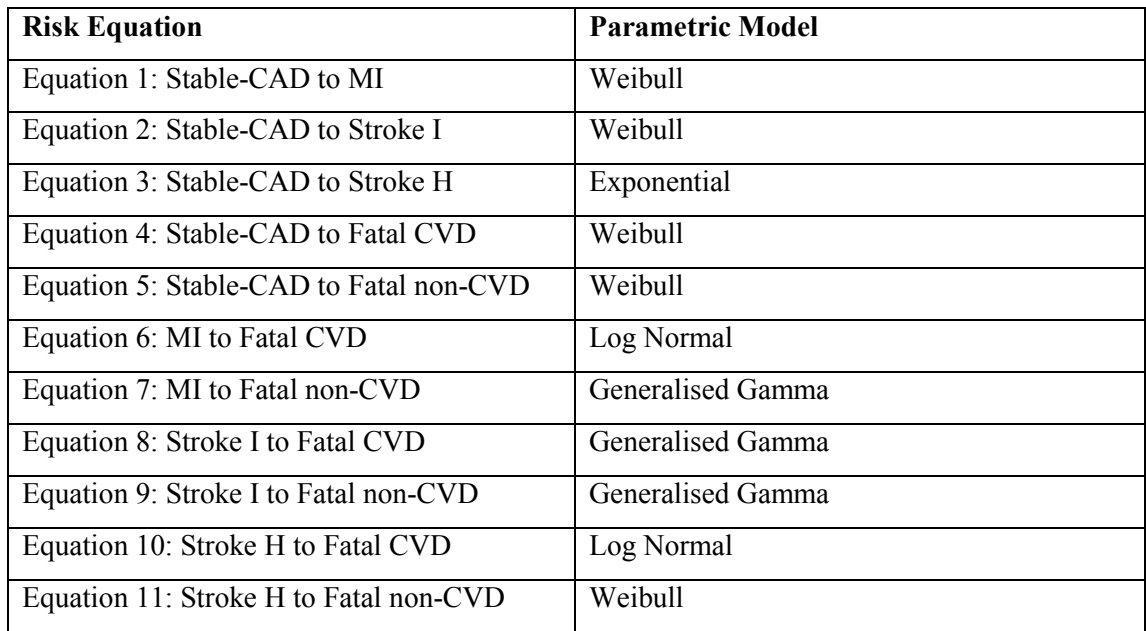

The model was run for a range of different patient and population profiles and a range of indicative treatment effects. To handle the computational burden involved the N8 supercomputer was used to run all iterations and scenarios in parallel.

The full model code in R along with UNIX shell scripts to run the model in parallel on a sun grid engine supercomputer is available at:<https://github.com/miqdadasaria/caliber-scad-model>

To run the model for a new patient / population profile the following patient characteristics must be defined in a csv file, with one patient per row and headings following the variable name column:

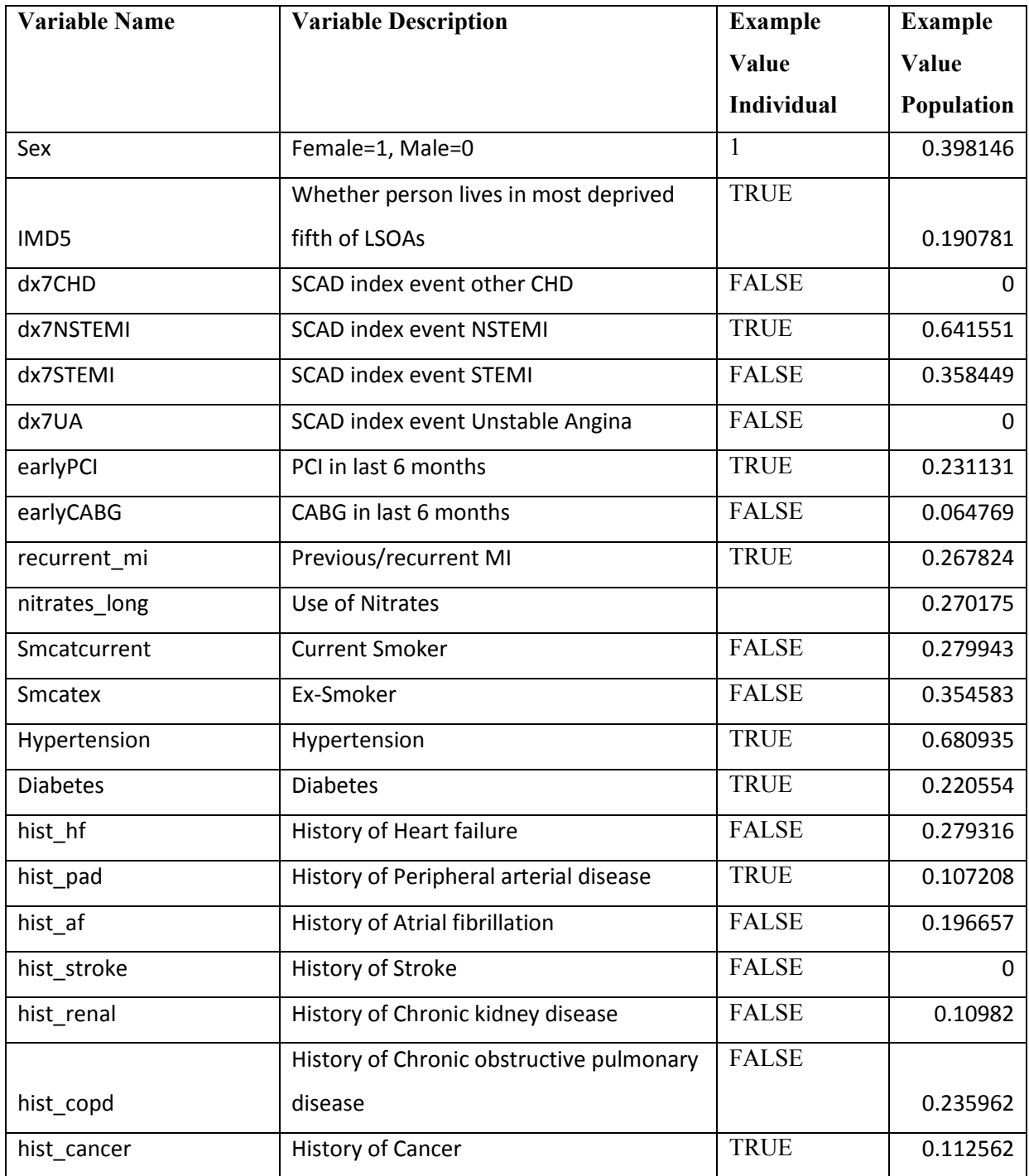

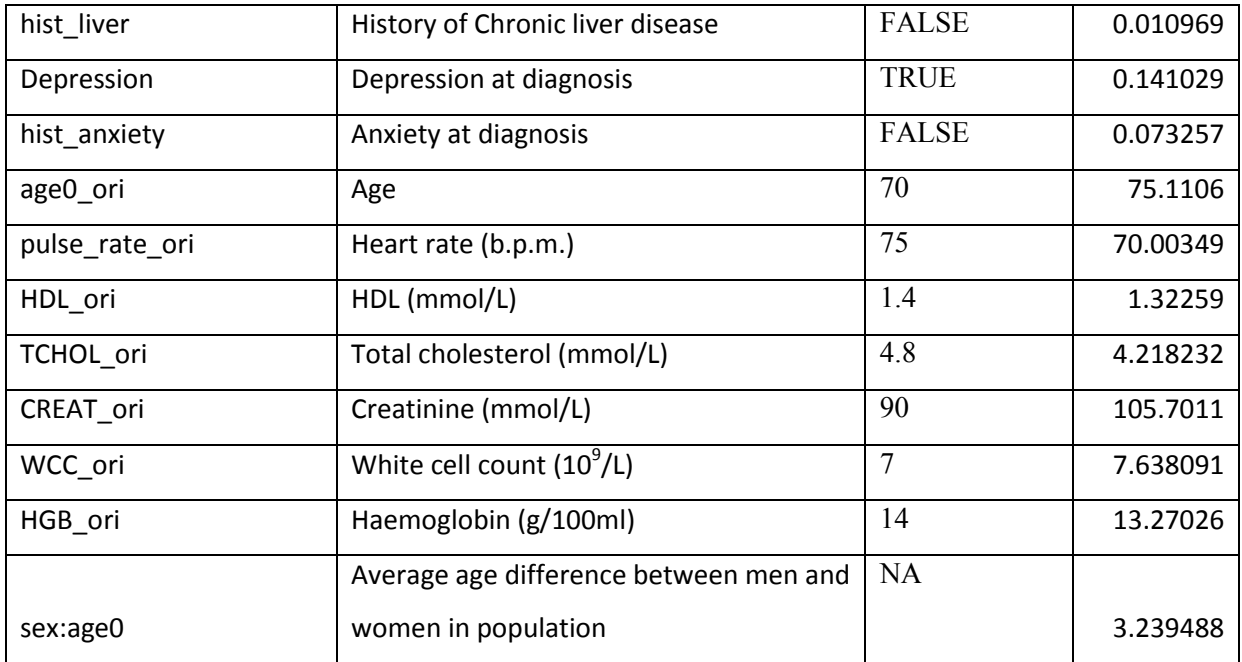

Where all the SCAD index events are set to false the index event is taken to be stable angina, where all the smoking status variables are set to false the smoking status is taken to be never smoked. Population level values for these sets of grouped variables including the excluded category must sum to 1.

The model is then run by calling: "RScript run\_model.R <patient> <iteration> manual <path to csv *file>"* from the command line.

Where <patient> indicates the patient profile to select from the csv file starting from 1, <iteration> represents the PSA iteration that you want the model to run for ranging between 1 and 10,000 (this will reference pre-computed realisations from the underlying input parameter distributions), manual indicates that you want to provide patient information using a csv file other options here are deciles and clinical to load up the patient profiles used to generate the results in the paper, finally <path to csv file> indicates the path from the working directory to the file where the patient profiles have been saved.